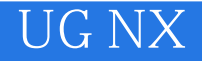

- 13 ISBN 9787115136978
- 10 ISBN 7115136971

出版时间:2006-1

页数:420

版权说明:本站所提供下载的PDF图书仅提供预览和简介以及在线试读,请支持正版图书。

## www.tushu000.com

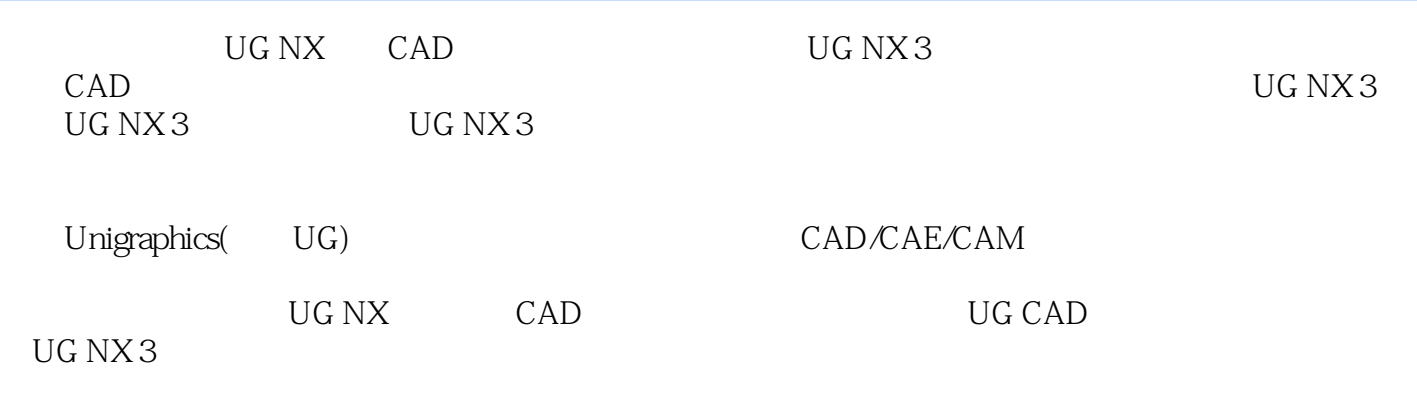

 $\rm U\rm G$ CAD

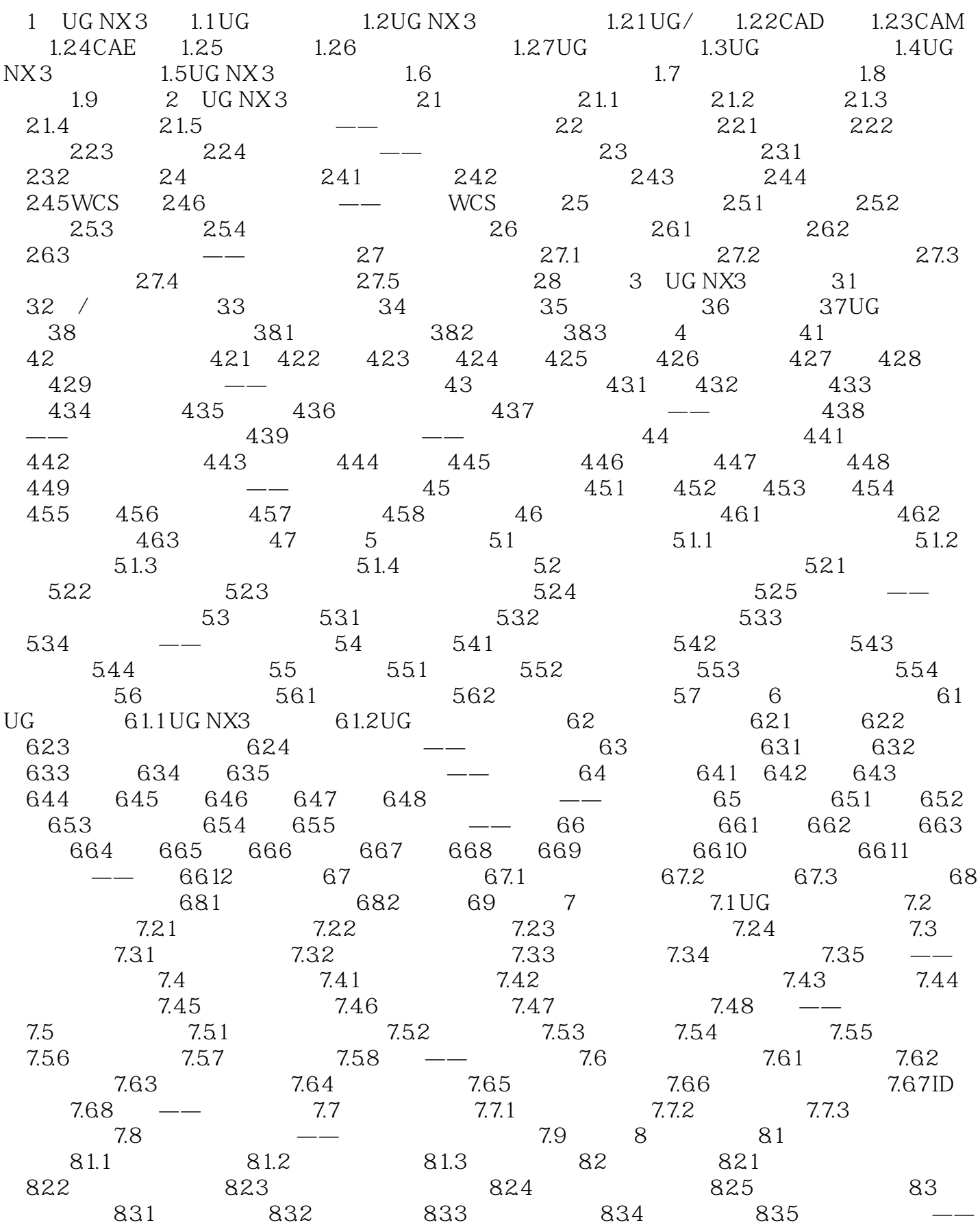

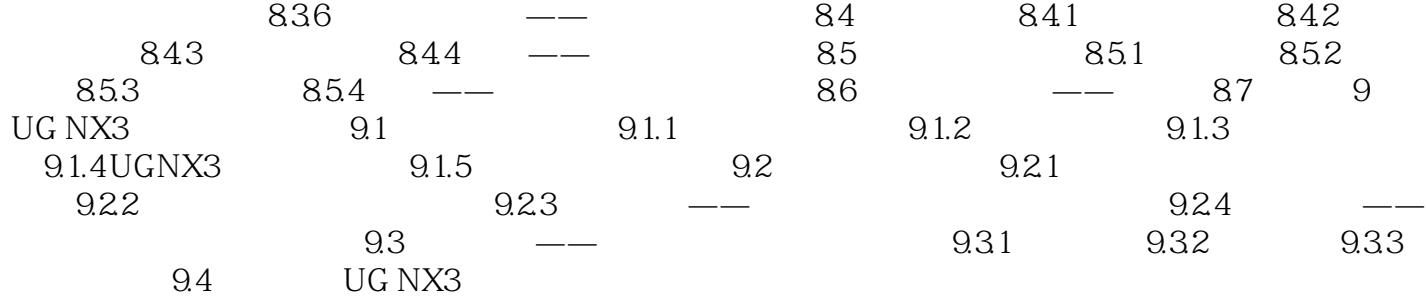

1 UGNX30

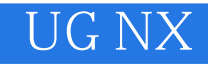

本站所提供下载的PDF图书仅提供预览和简介,请支持正版图书。

:www.tushu000.com